#### <<Dreamweaver,Flash,Fi>>

<<Dreamweaver,Flash,Fireworks>>>

- 13 ISBN 9787121078637
- 10 ISBN 7121078635

出版时间:2009-3

页数:429

PDF

更多资源请访问:http://www.tushu007.com

#### <<Dreamweaver,Flash,Fi>>

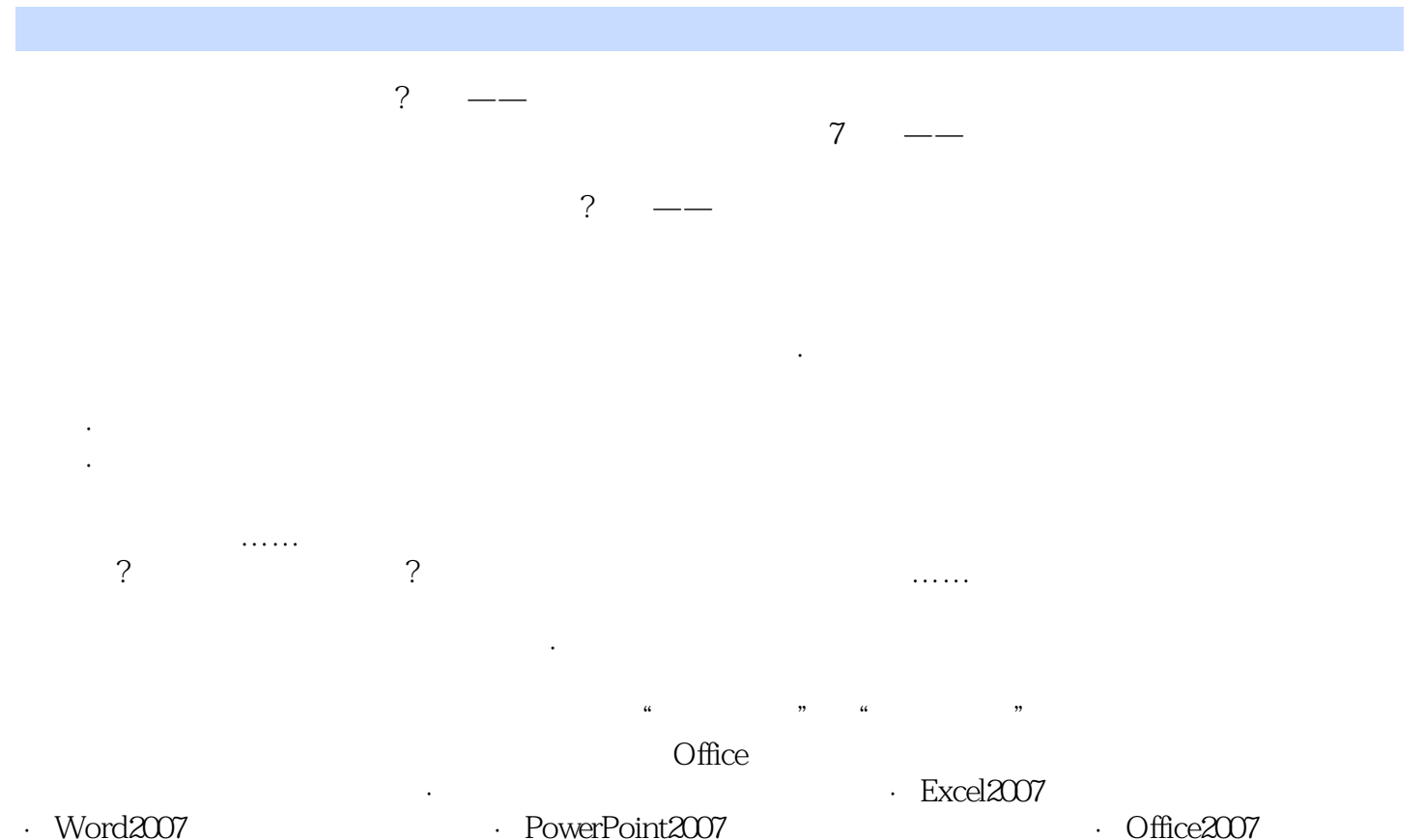

- · PowerPoint2007<br>PhotoshopCS3 - PhotoshopCS3<br>PhotoshopCS3 - PhotoshopCS3<br>PhotoshopCS3<br>PhotoshopCS3<br>PhotoshopCS3
- ·PhotoshopCS3美工广告设计百练成精 ·PhotoshopCS3特效处理百练成精 ·DreamweaverCS3 · Dreamweaver, FIash, Fireworks

# <<Dreamweaver,Flash,Fi>>

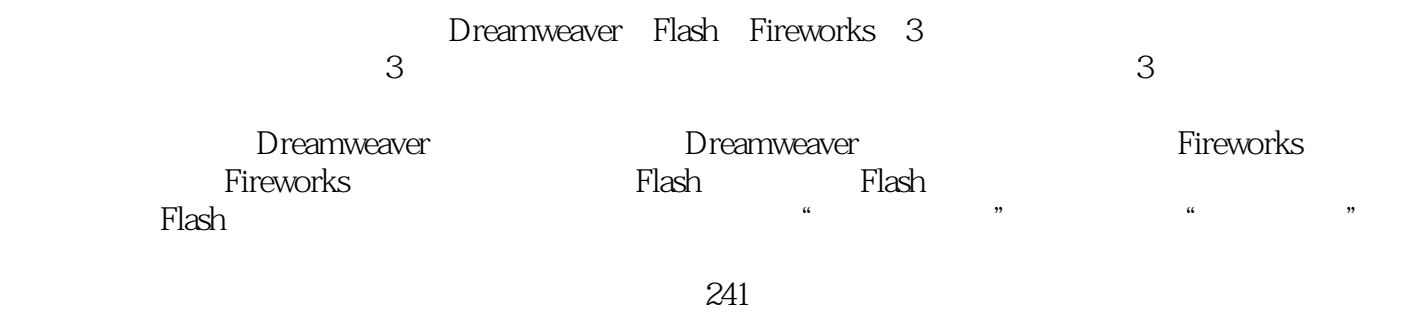

 $,$  tushu007.com

 ${\rm Flash}$ 

 ${\rm Flash}$ 

# <<Dreamweaver,Flash,Fi>>

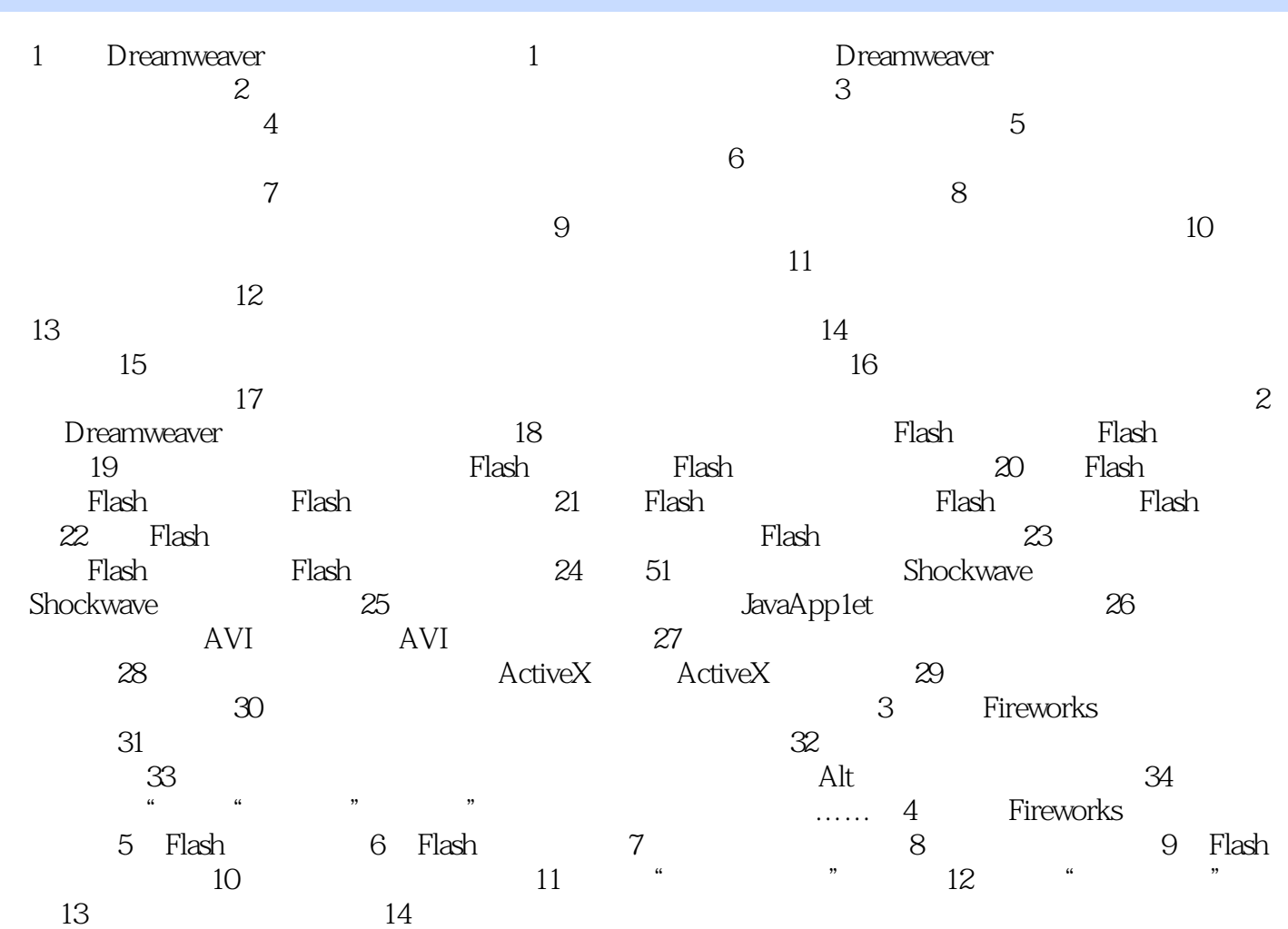

### <<Dreamweaver,Flash,Fi>>

Dreamweaver, Flash, Fireworks, Elash, CS3, Elash, CS3, Elash,  $\Gamma$ 

, we have the set of  $\mathbb{F}\text{lash}\mathbb{F}$  and  $\mathbb{F}\text{Sht}$ 

## <<Dreamweaver,Flash,Fi>>

本站所提供下载的PDF图书仅提供预览和简介,请支持正版图书。

更多资源请访问:http://www.tushu007.com